# **ВЫРАЗИТЕЛЬНЫЙ** JAVASCRIPT

# 3-Е ИЗДАНИЕ

Современное веб-программирование

Марейн Хавербеке

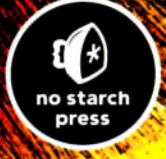

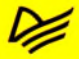

## Краткое содержание

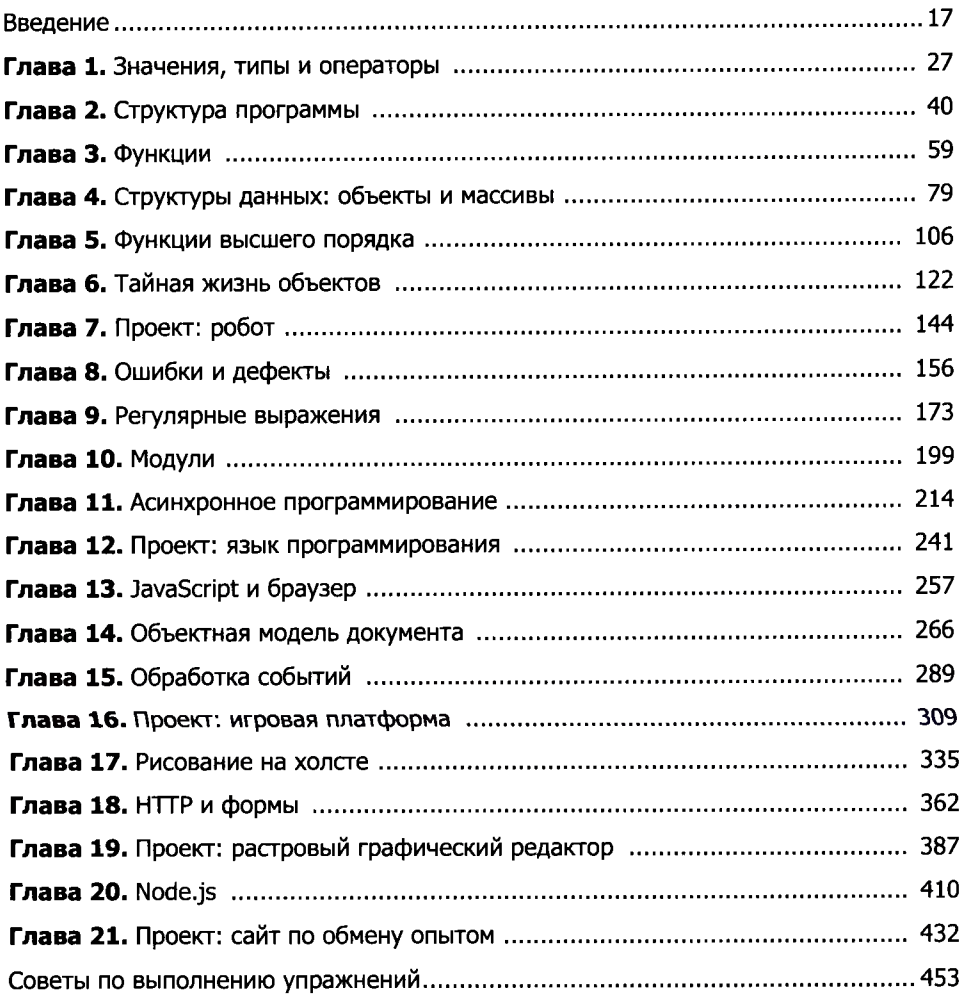

### Оглавление

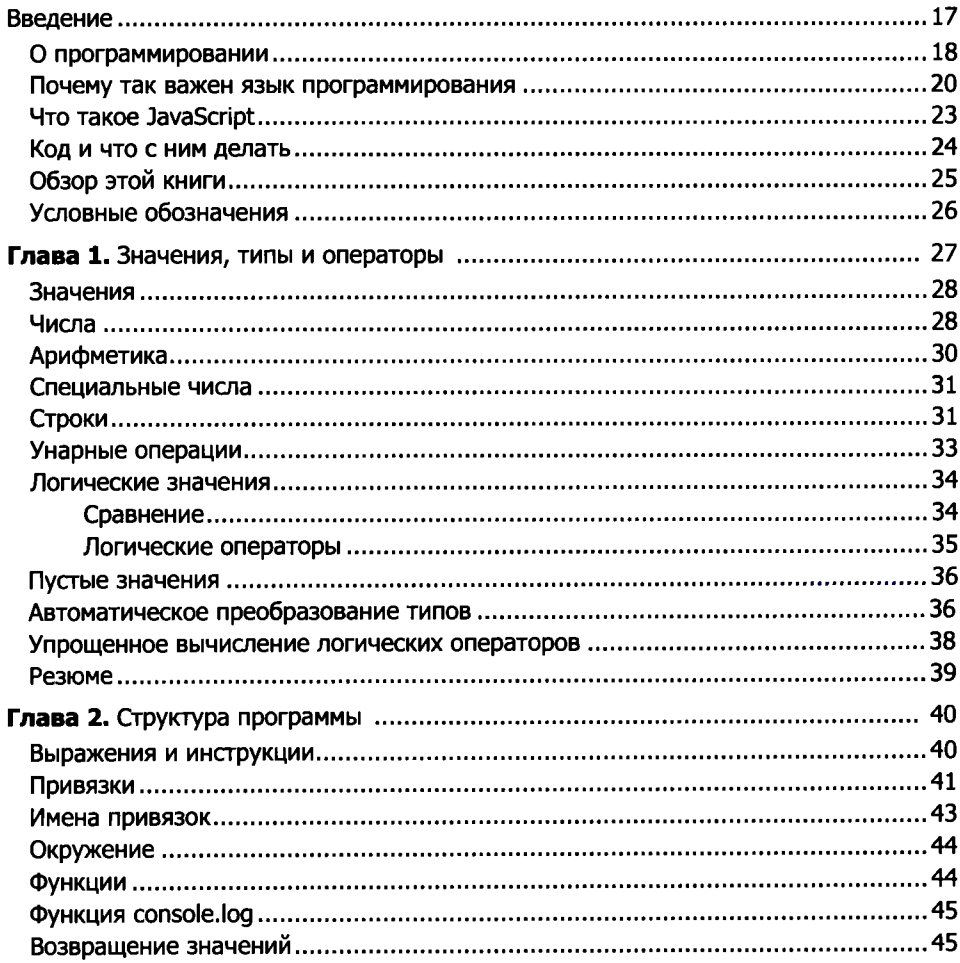

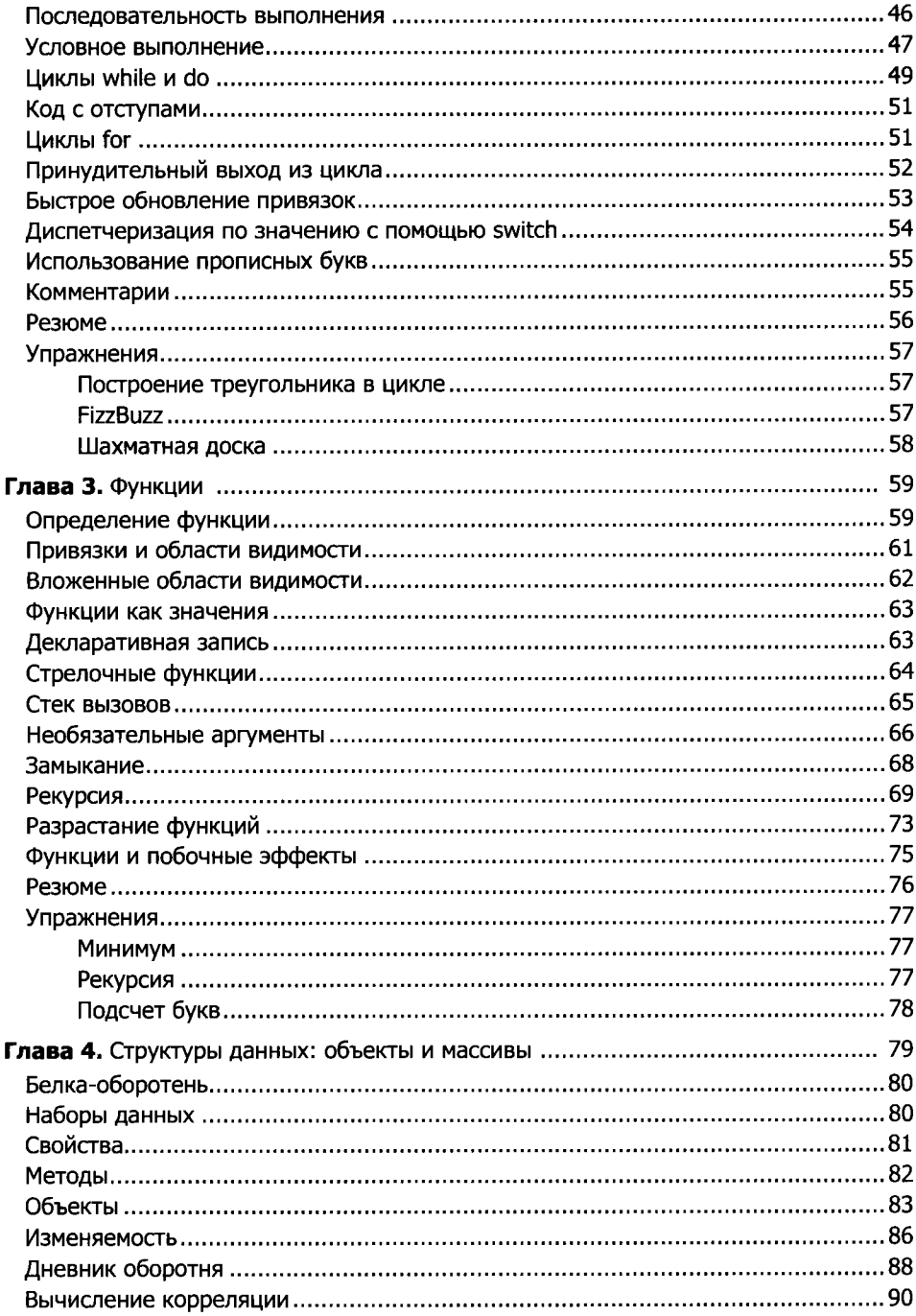

#### $\overline{\mathbf{8}}$ Оглавление

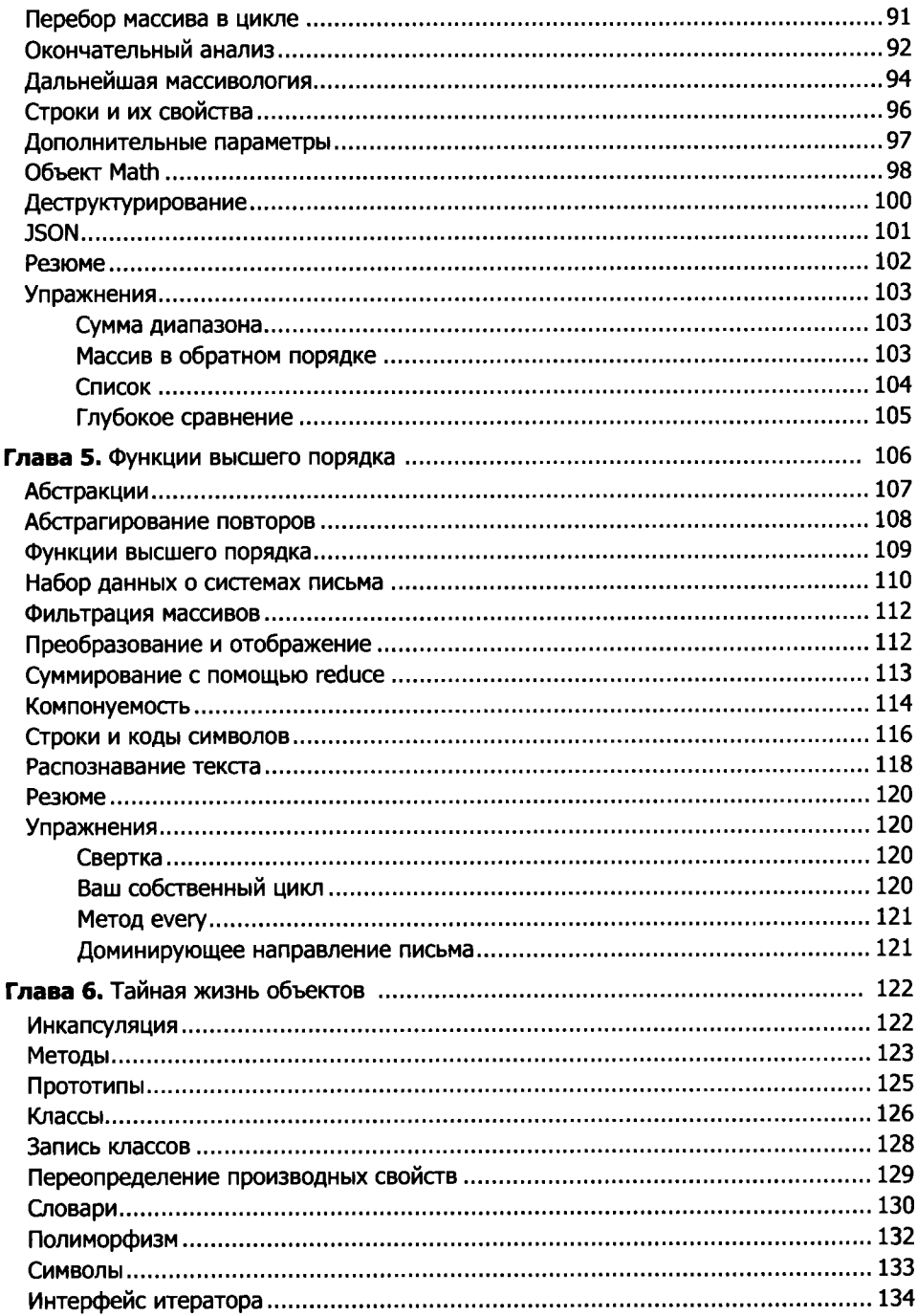

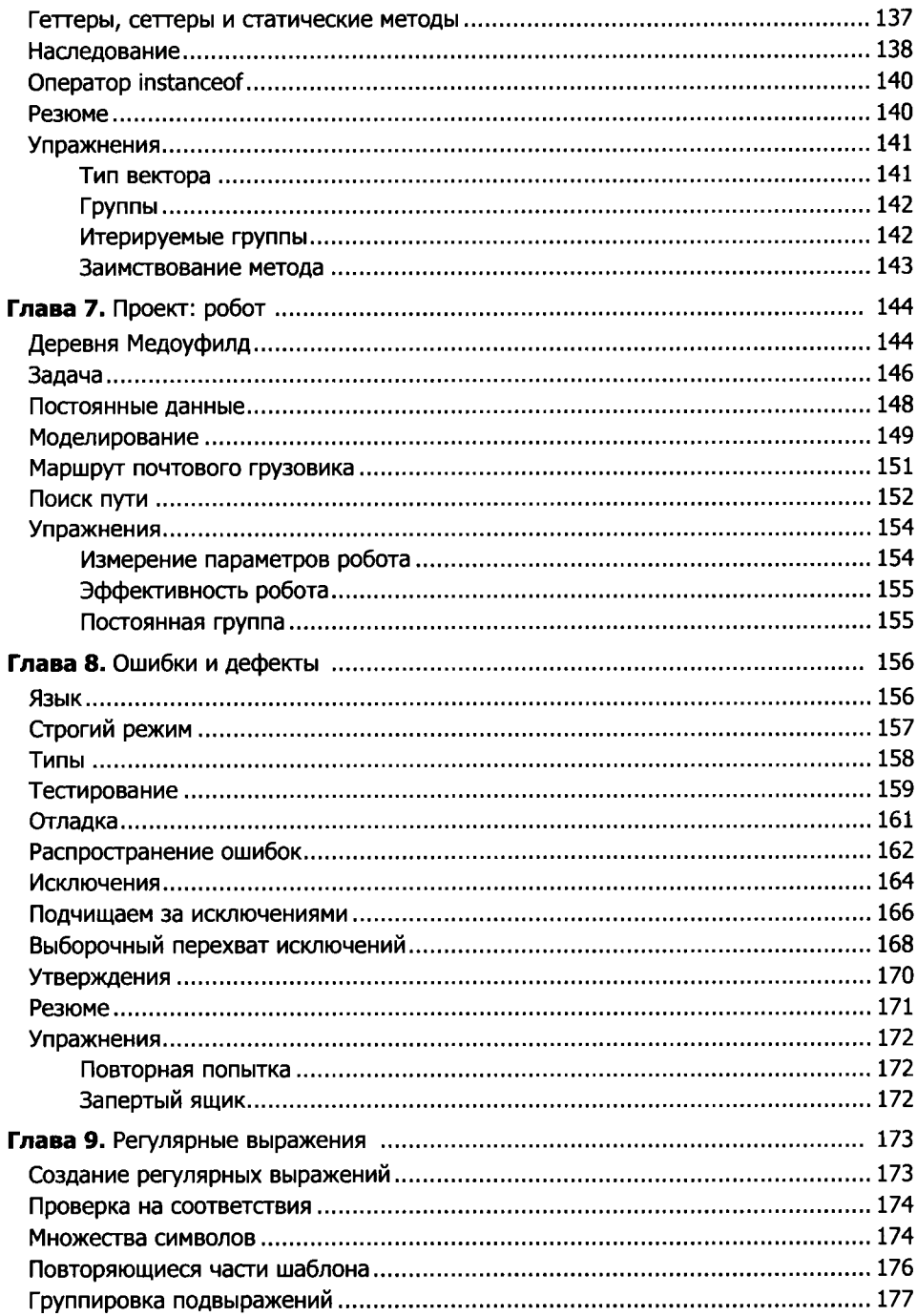

#### $\overline{10}$ Оглавление

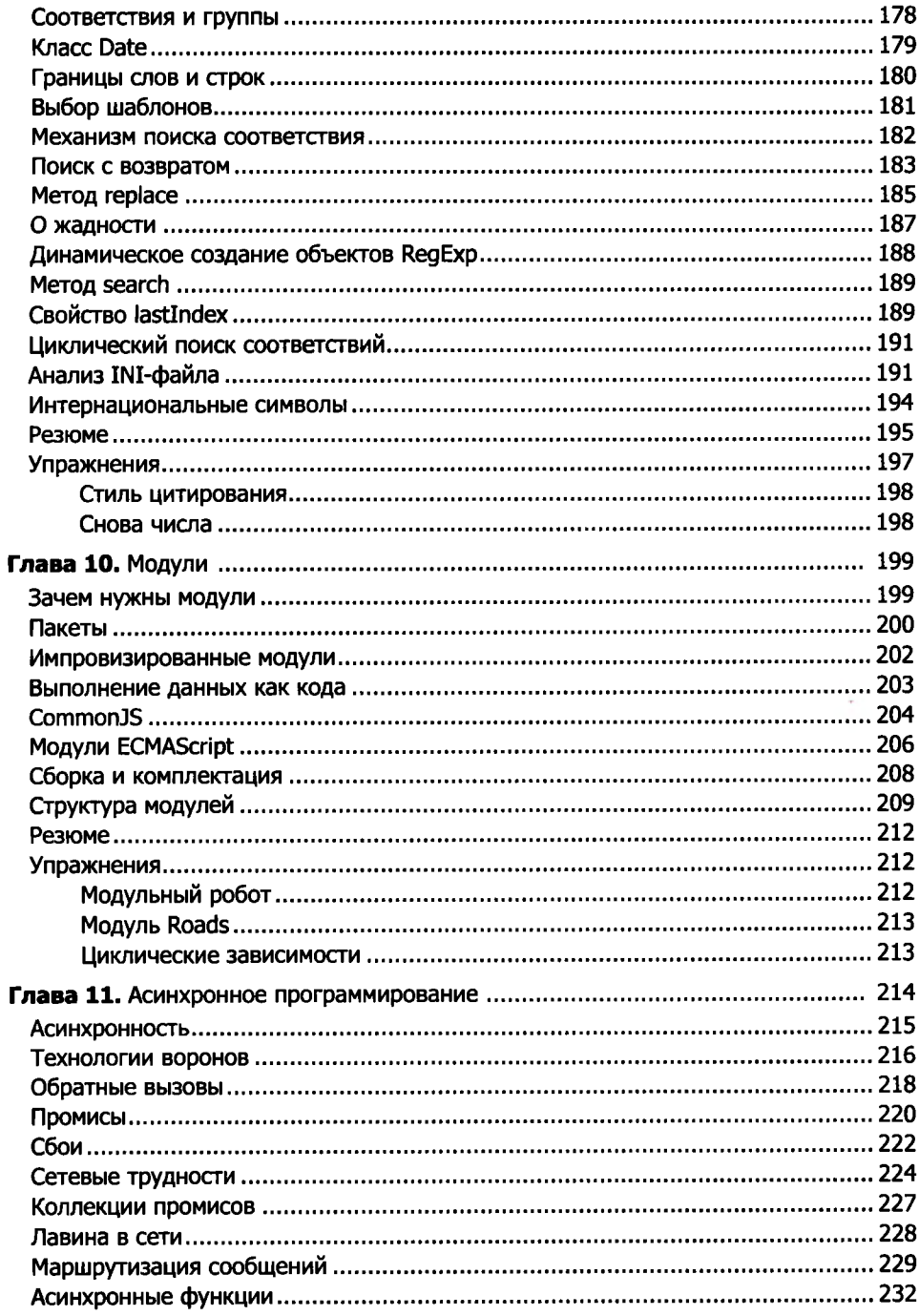

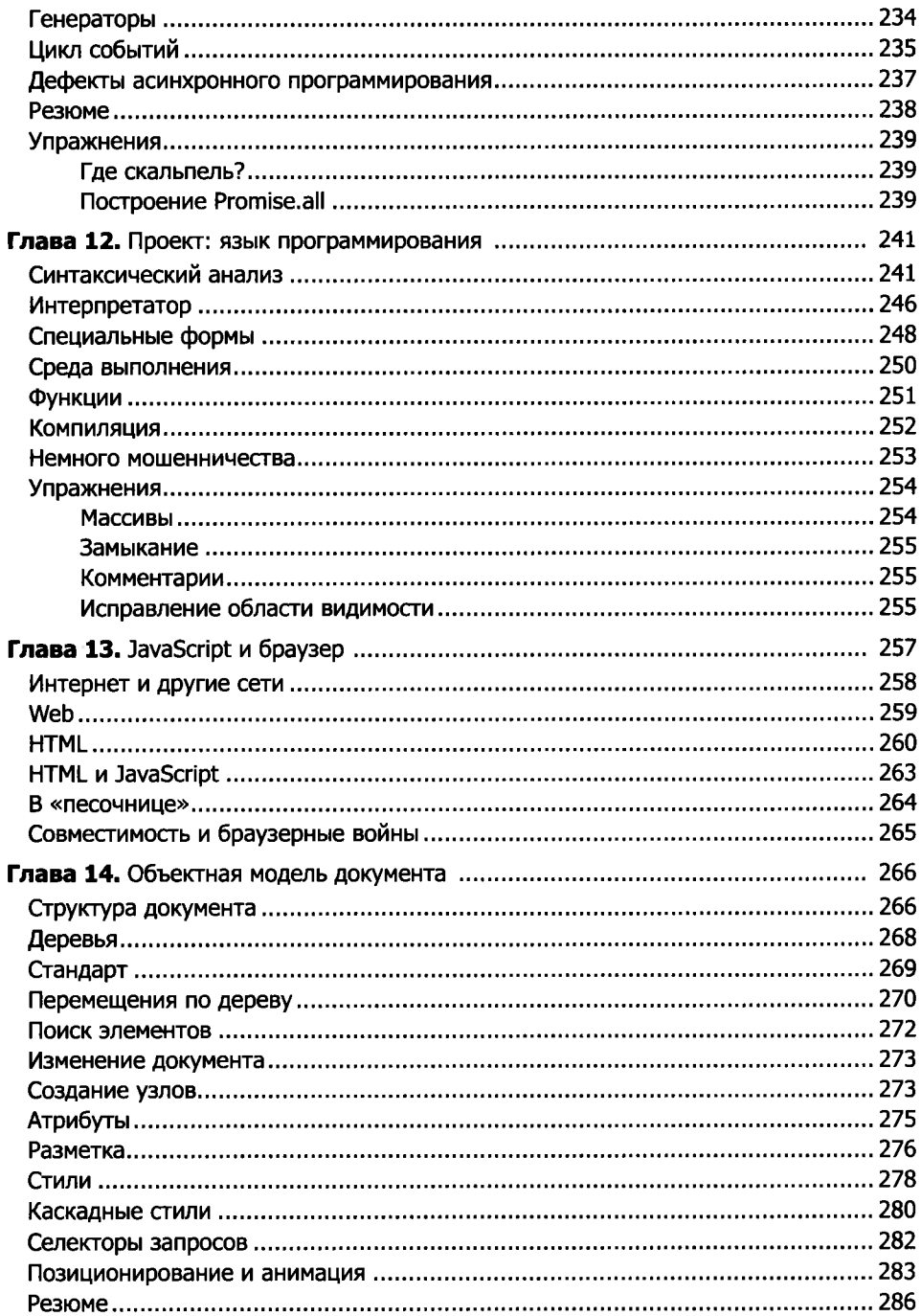

#### 12 Оглавление

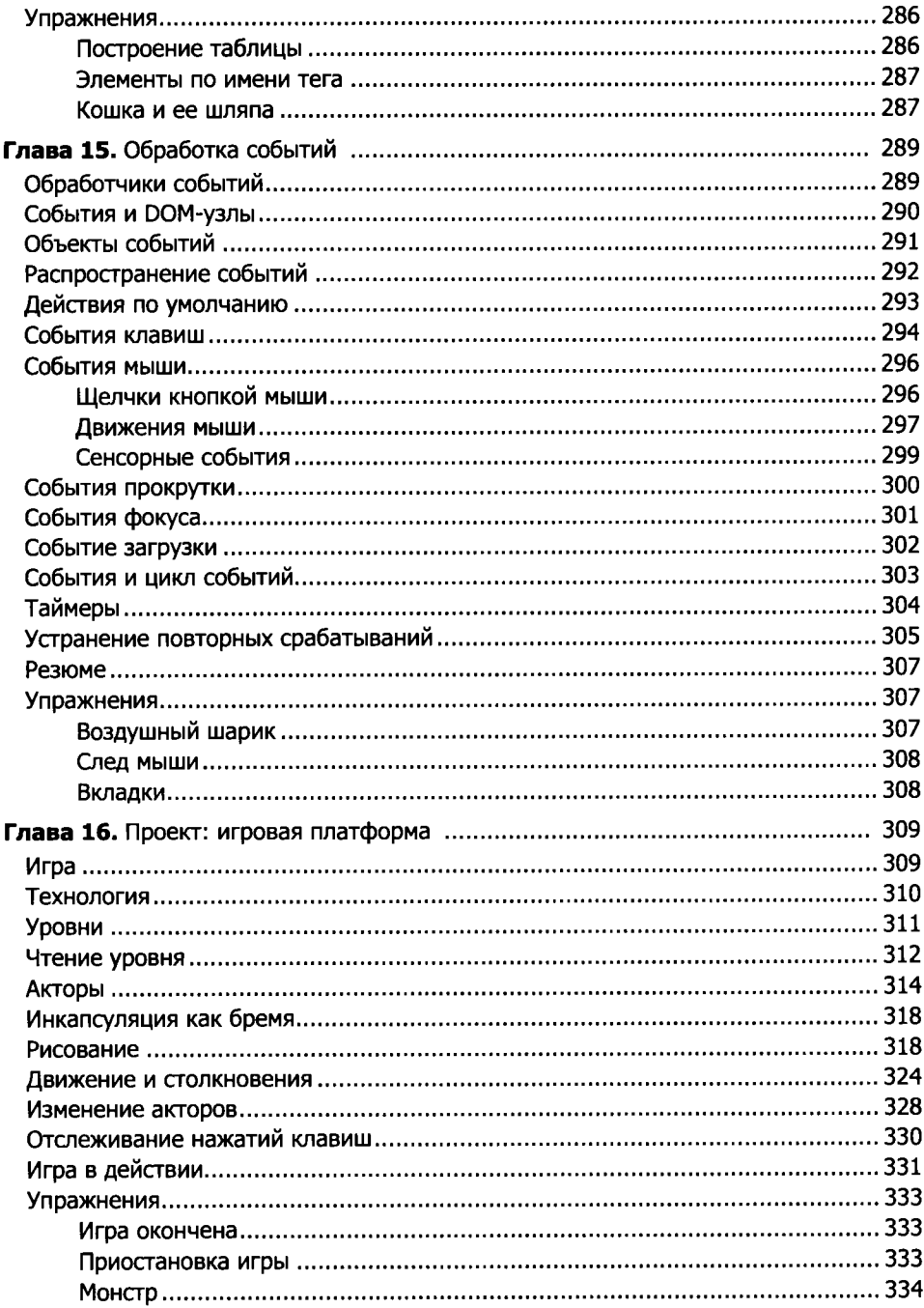

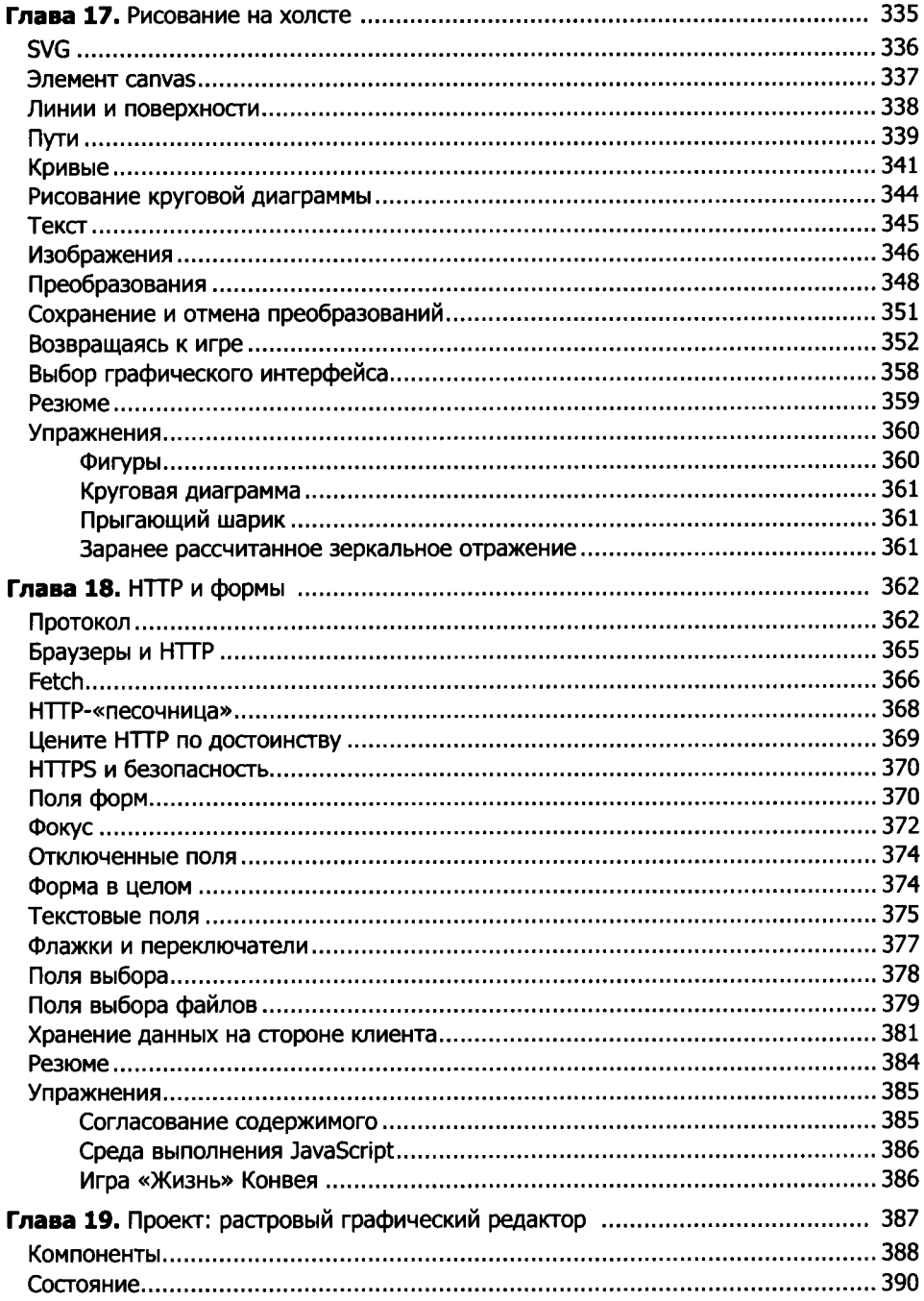

#### $\overline{14}$ Оглавление

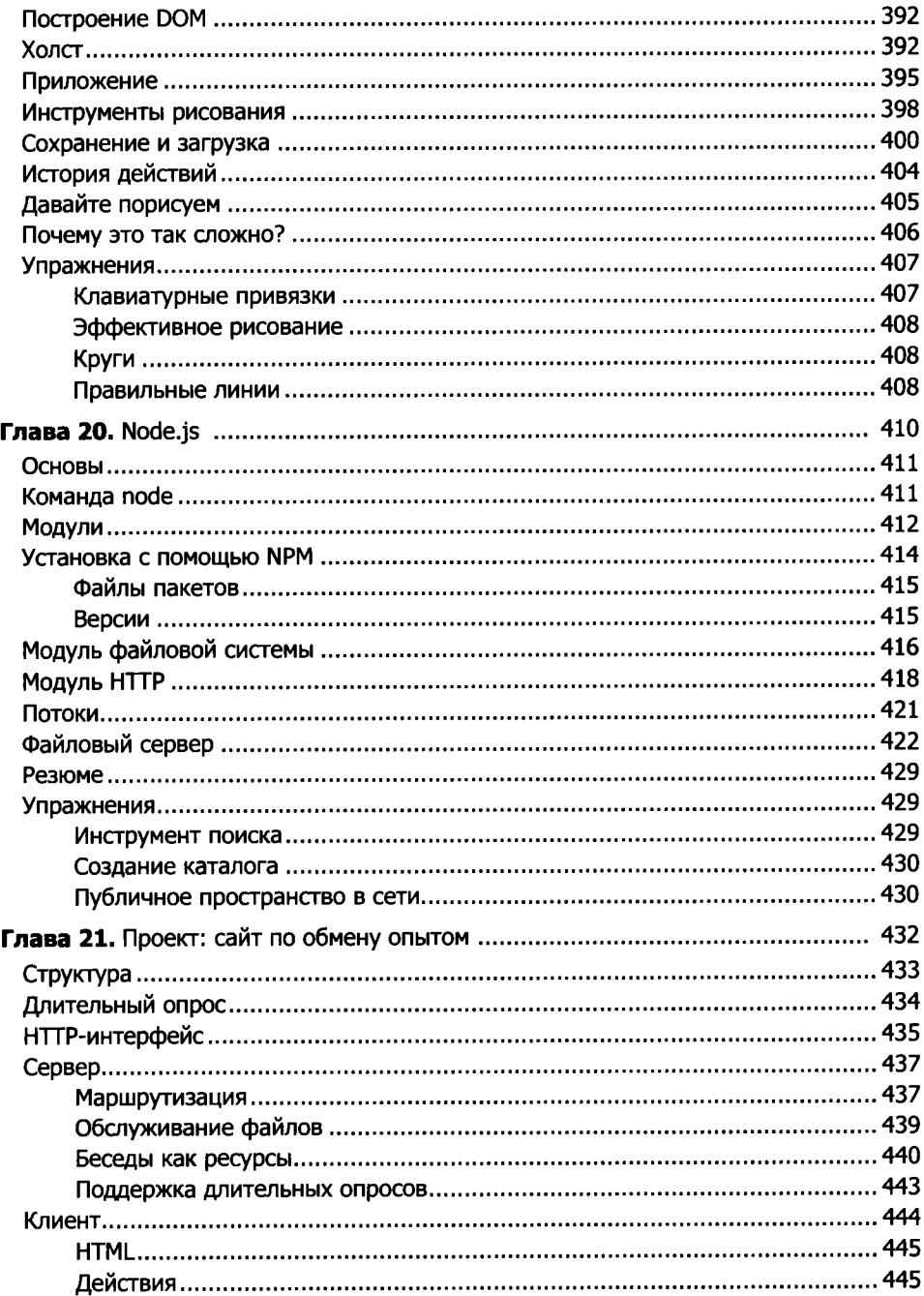

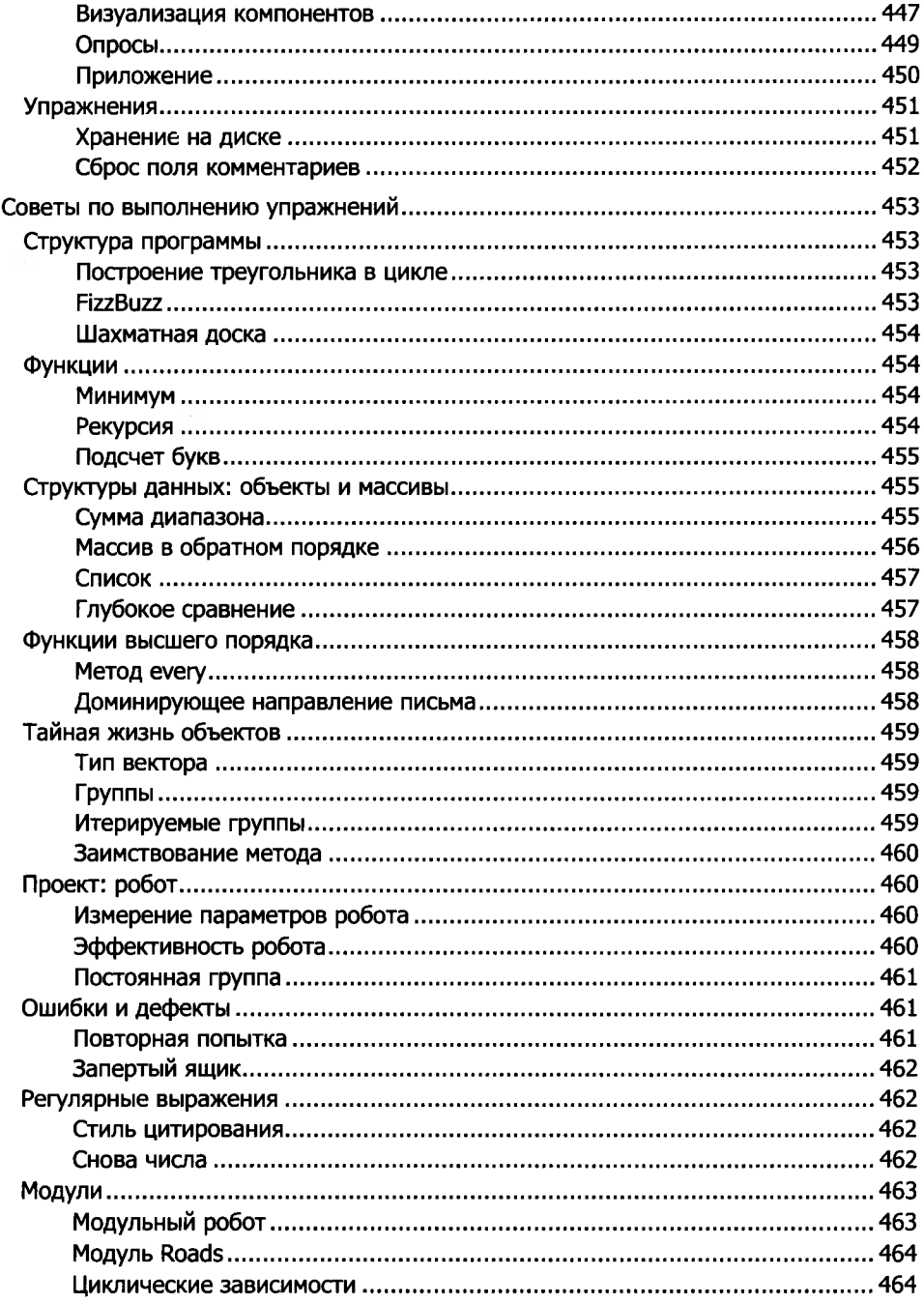

#### $16$ Оглавление

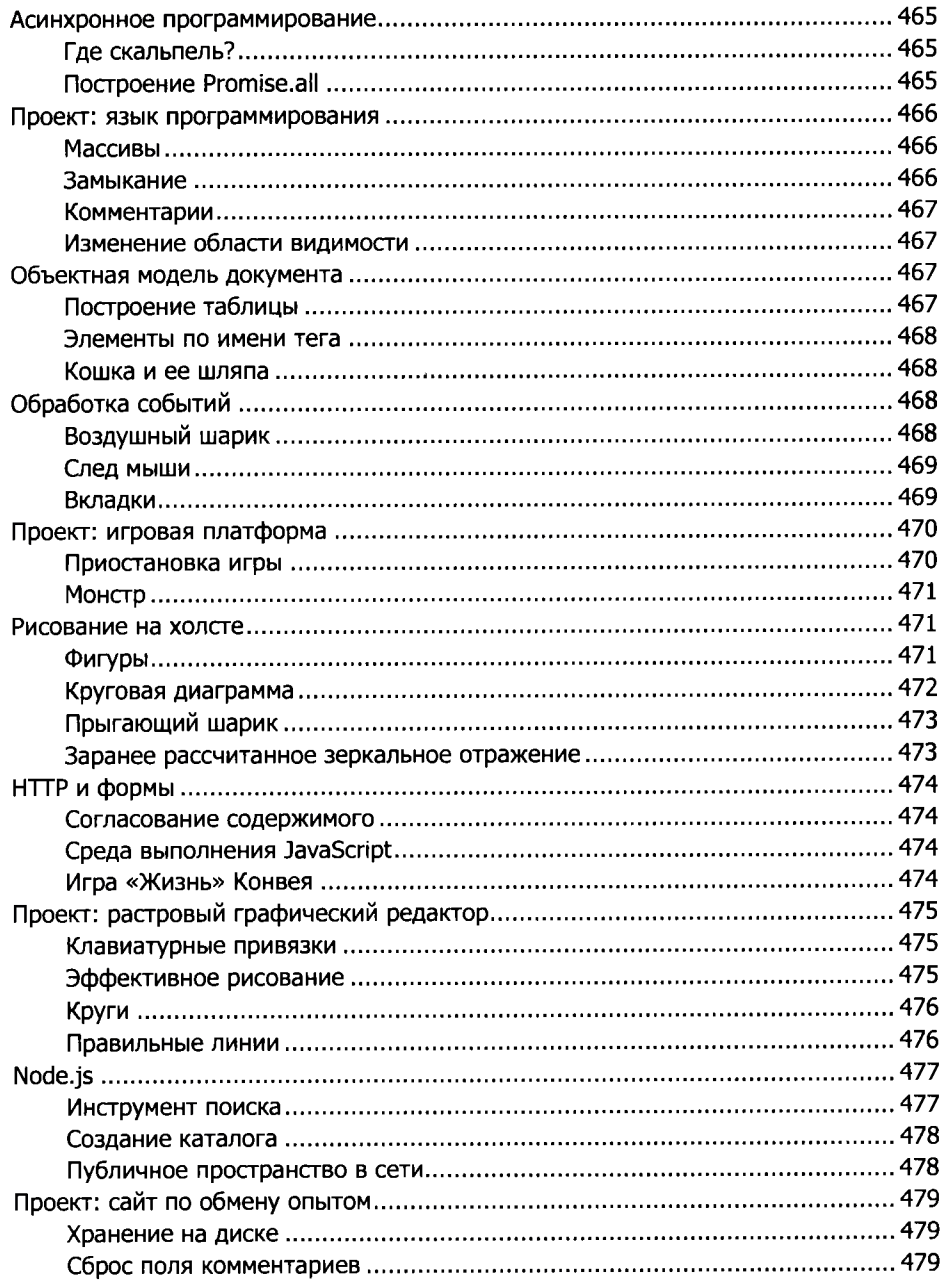